## Sequence 3: Representing risk in agricultural economics models

Unit 1 : Agriculture, a risky activity

Lesson 22 : Safety First

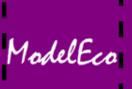

## **Example - Safety First**

Max 
$$Z = 450x_1 + 1000x_2$$
  
with  $x_1 + x_2 \le 50$   
 $25x_1 + 50x_2 \le 2000$   
 $460x_2 + 02000x_2 \ge 18000$   
 $440x_1 + 500x_2 \ge 18000$   
 $450x_1 + 300x_2 \ge 18000$   
 $430x_1 + 1400x_2 \ge 18000$   
 $470x_1 + 800x_2 \ge 18000$   
 $x_1, x_2 \ge 0$ 

**Solution** model with nexisk 
$$X_1 = 0$$
,  $X_2 = 40$ ;  $Z = 40000$ 

Solution model WITH risk 
$$X_1 = 20$$
,  $X_2 = 30$ ;  $Z = 39000$ 

 $0*450+300*40 = 12000 \le 18000 !!$ 

Pause the slideshow when you reach risque\_base.gms
1) Add the random income calculation equations
and check the random income values in the output file
2) Add risk with the Safety-First method.
Take your time!

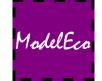